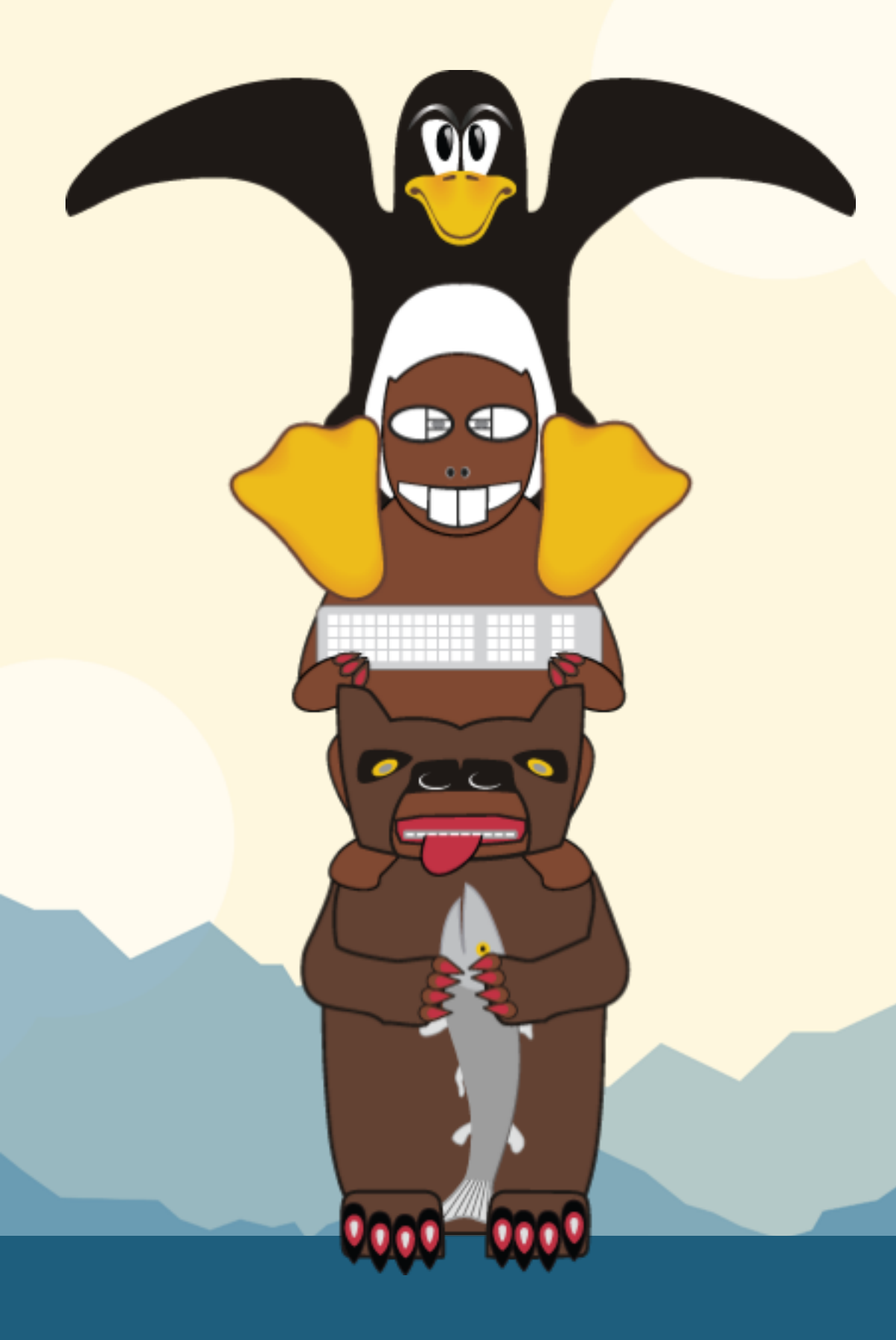

# **LinuxFest Northwest 2016**

# Digging through the logs

#### ## The scenario

# 'Someone's sending us tons of requests, it should all be coming from one IP, but which one???'

## The solution  $\text{cat output.txt}$  | grep  $\setminus \set{S[0-9]}$  {3} $\setminus$ . [0-9]{3}\\s -oE | sort | uniq -c` - bye!

**LinuxFest Northwest 2016**

## this is what you need to know

- most cool features of the tools here presented will go un-mentioned

- there are like 80 ways to do this, and if I accept mine is the worst, can we move on?

## ## I hope you already know these things

- files and directories... exist

#### ## let's make a big text file

`ls -l /usr/bin > output.txt`

**LinuxFest Northwest 2016**

#### ## how big is it?

 $\lceil s - l \rceil$ 

# works okay to do this, but let's use something that just gives a sense of size

```
`wc output.txt`
```
that gives us lines, words, and bytes

**LinuxFest Northwest 2016**

## let's make it bigger

`ls -l /usr/bin > output.txt`

`wc output.txt`

## That... didn't work

`ls -l /usr/bin >> output.txt`

`wc output.txt`

#### ## checkpoint

- 1. make new empty directory
- `mkdir practice && cd practice`
- 2. create a long text file with the output of
- `ls -l /usr/bin > output.txt`
- 3. append the same output to the file once or twice with

 $\geq$ 

4. get a sense of how big it is with

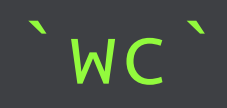

## read the file we made

`less output.txt`

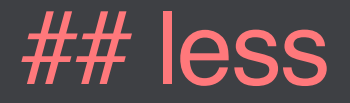

return - go forward a line

space - page

q - quarrel with the program until it closes in frustration

**LinuxFest Northwest 2016**

## let's search for something in our big list `less output.txt | grep zip`

## ## grep

- only print lines that match your search

- like all the other tools we've used, it's more powerful than it seems

### $## >$  and I are different!

one sends output to a file >, the other pipes it to a second command I

`cd /usr/bin`

`ls > less`

If you're very unlucky, the output you're sending will overwrite the program.

## just gimme a taste

```
`less output.txt | grep zip | tail -n 
5<sup>^{\circ}
```
- get the last five lines

- protip: up arrow to re-use your last command

## what about this -n -l stuff?

- most commands can be run with options, usually given as `-n`

- to set two options, like to print n lines `-n` in reverse order `-r`, use `-nr`

## checkpoint

1. view output.txt with

`less`

2. show only the lines containing 'zip'

`less output.txt | grep zip`

3. get just the last few lines with

 $\sqrt{tail -n}$  5

4. (if you have time) try changing the order of functions and see the result

## aren't those duplicate lines annoying?

`less output.txt | grep zip | uniq`

- if you say it out loud it makes sense

### ## We're done!

- I've given you all the tools to save your server
- bye!

## back to our scenario

'Someone's sending us tons of requests, it should all be coming from one IP, but which one???'

#### ## okay, how do I have the tools to handle that?

- what's the most common year on the files in output.txt?

## let's make grep find a year

- What would a year look like in our results?
- [audience participation]

## grep's big secret: regex

- regex finds matches one character at a time

- regex doesn't do math

#### ## Find all the numbers that start with 1 or 2

- `less output.txt | grep less output.txt | grep [21]`

- just all the lines with a 1... or a 2... not super helpful

## we want it to \**start*\* with a 1 or 2

- `less output.txt | grep less output.txt | grep -E \\s[21]`

- `-E` for extended regex

- special regex symbol: `\s` for 'space'

- you might not need two slashes: `grep -E \s[21]`

- not too surprising

`grep -E \\s[21][90]`

## then 9 or 0

## do we haaaave to write out [1234567890]?

- nope!

`grep -E \\s[21][90][0-9]`

# ## do we haaaaaaave to write [0-9] again? `grep -E \\s[21][90][0-9]{2}`

 $-\{n\}$  = 'match that last thing exactly n times'

## what exactly is grep matching?

`grep -oE \\s[21][90][0-9]{2}`

**LinuxFest Northwest 2016**

## checkpoint

1. filter results with `grep `

2. write an expression that matches 1990 - 2016 (extras ok)

3. require a space before and after your numbers `\s`

4. print \**just*\* the matched part of the lines

`grep -oE \\s[21][90][0-9]{2}`

## Time to learn about uniq's super power

`less output.exe | grep -oE \\s[21][90] [0-9]{2} | uniq -c`

#### ## One quick tweak

- I am not 100% certain why, but you gotta sort this first, maybe uniq just hits neighbors? idk…

`less output.exe | grep -oE \\s[21][90] [0-9]{2} | sort | uniq -c`

# ## okay!

- \**now*\* you have all the tools you need

# **Evaluate this session**

#### "Digging Through the Logs" by Toby Fee

Session videos will be posted to the LinuxFest Northwest YouTube channel.

# **Thank you!**

**LinuxFest Northwest 2016**